# **MongoDB Error Codes**

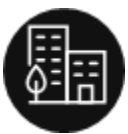

You can use this page to learn more about FileCloud Server error codes.

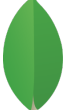

MongoDB is a cross-platform document database. Classified as a NoSQL database, MongoDB does not use the traditional table-based relational database structure.

Instead, MongoDB uses JSON-like documents with dynamic schemas, making the integration of data in certain types of applications easier and faster.

# FileCloud requires MongoDB for database creation and management.

You can also troubleshoot these errors by reading [MongoDB documentation](https://docs.mongodb.com/guides/).

# **MongoDB Errors**

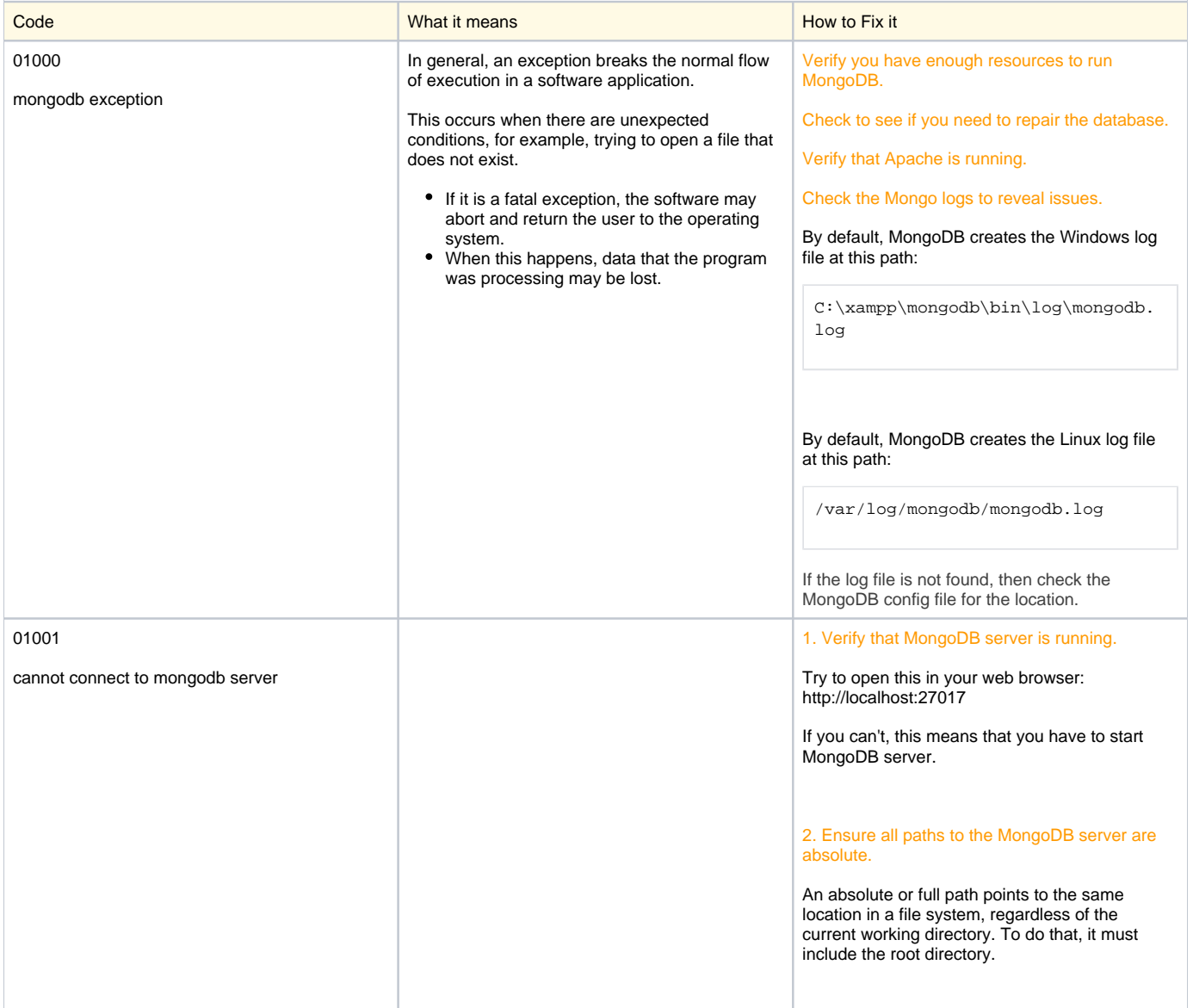

#### A connect command to get to the server fails.

#### For example:

[root@xxxx bin]# ./mongo MongoDB shell version:

2.0.1 connecting to: test Mon Oct 31 18:41:32

Error: couldn't connect to server 127.0.0.1

shell/mongo.js:84 exception: connect failed

### 3. Add your server IP to the Bind list.

#### Open the file /etc/mongod.conf

Find the bind\_ip line

Add the IP address of the machine from where you are connecting

bind\_ip = 127.0.0.1, your Remote Server Machine IP Address Here

### For example:

bind\_ip = 127.0.0.1,192.168.1.5

Then restart mongodb service:

sudo service mongod restart

**Make sure mongodb port is opened in the** firewall.

 You can also comment the line, if you are not worried about security.

4. Verify you are running MongoDB as root user. If you are getting something similar to the following message:

start: Rejected send message, 1 matched rules; type=" method\_call",

sender=":1.86" (uid=1000 pid=3215 comm="start mongodb ")

interface="com.ubuntu.Upstart0\_6. Job" member="Start" error

name="(unset)" requested\_reply=" 0" destination="com.ubuntu. Upstart"

(uid=0 pid=1 comm="/sbin/init")

tester@TesterPC:/var/lib/mongodb\$ mongo

You must be trying to start the mongodb service as user other than root. You must be root user.

Log in as root and then run following command:

sudo bash

followed by

service mongodb start

## 5. Remove a full mongod.lock file.

Check if the following file exists:

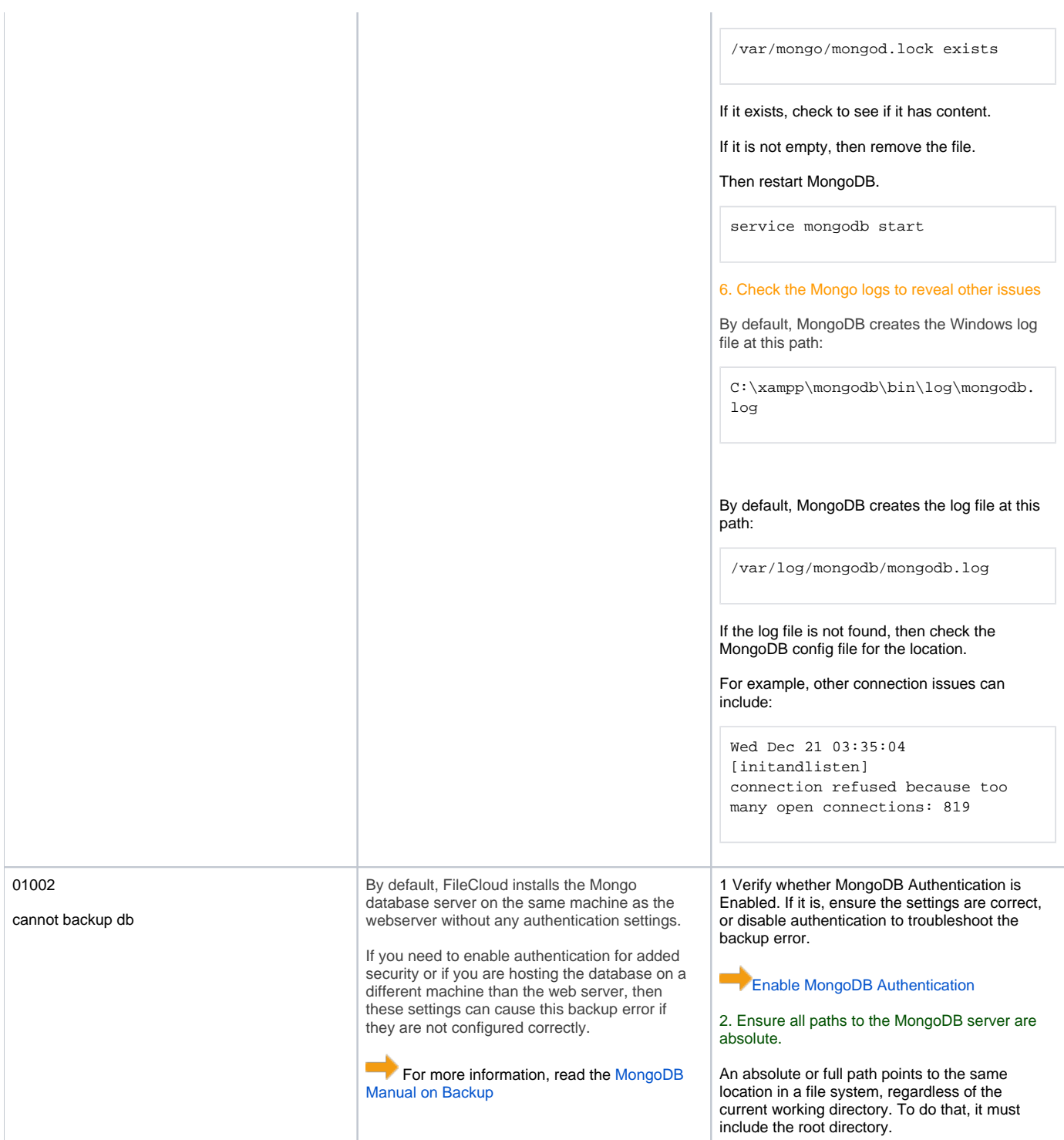

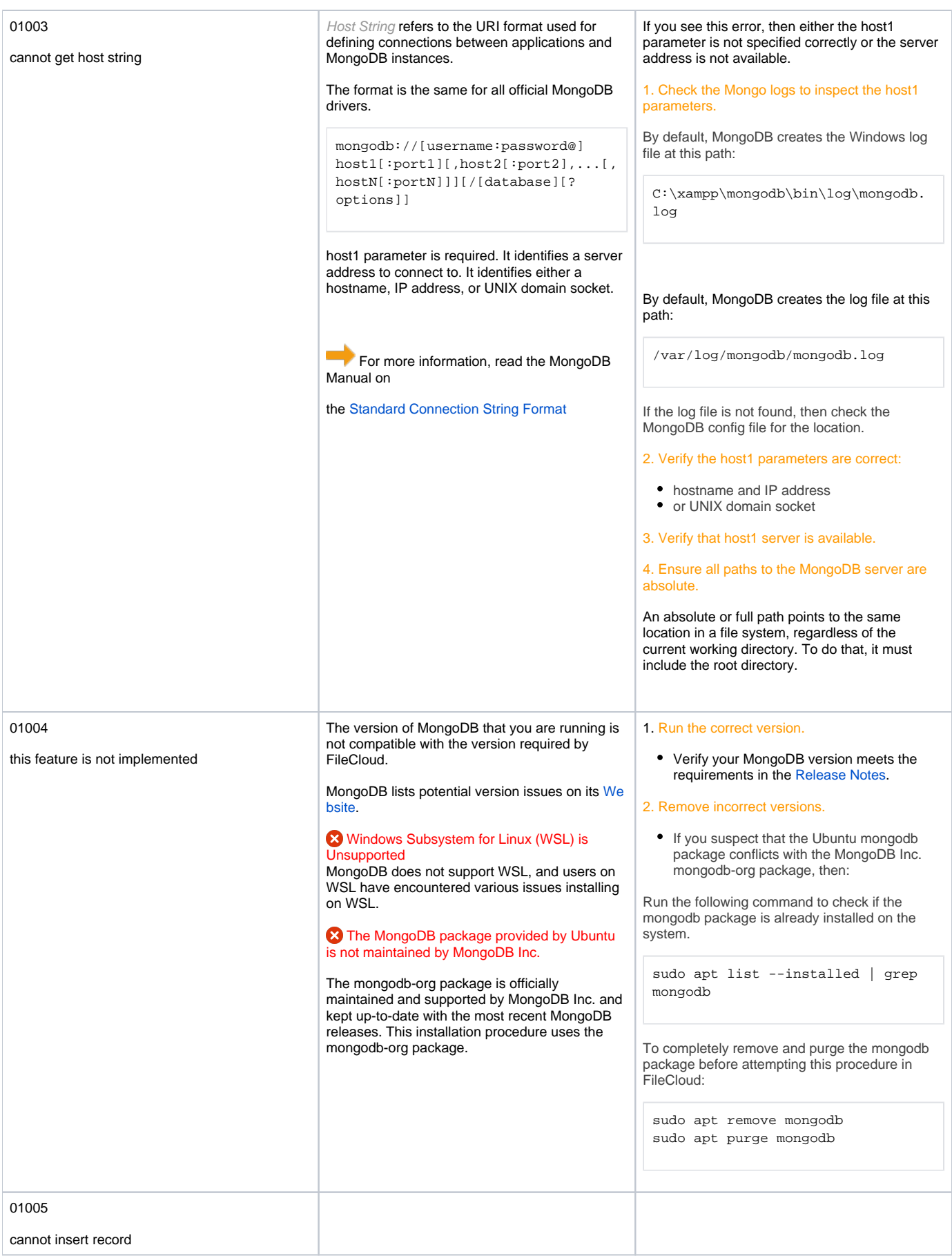

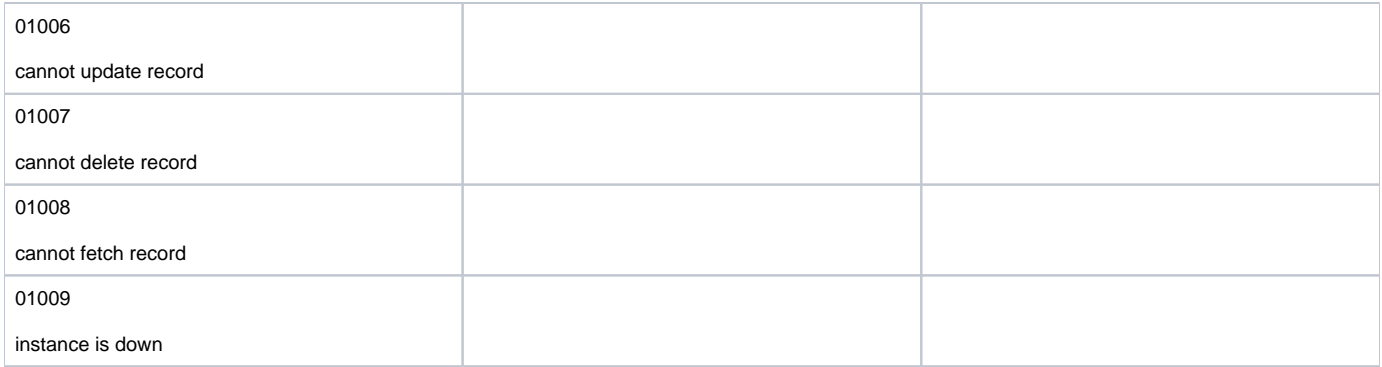